## **Районная репетиционная работа по информатике в форме единого государственного экзамена в 11-х классах в 2018-2019 учебном году**

1. Обозначения для логических связок (операций):

a) *отрицание* (инверсия, логическое НЕ) обозначается ¬ (например, ¬А);

b) *конъюнкция* (логическое умножение, логическое И) обозначается /\ (например, А /\ В) либо & (например, А & В);

c) *дизъюнкция* (логическое сложение, логическое ИЛИ) обозначается \/ (например, А  $\vee$  В) либо | (например, А | В);

d) *следование* (импликация) обозначается → (например, A → B);

e) *тождество* обозначается ≡ (например, A ≡ B). Выражение A ≡ B истинно тогда и только тогда, когда значения A и B совпадают (либо они оба истинны, либо они оба ложны);

f) символ 1 используется для обозначения истины (истинного высказывания); символ 0 – для обозначения лжи (ложного высказывания).

2. Два логических выражения, содержащих переменные, называются *равносильными*  (эквивалентными), если значения этих выражений совпадают при любых значениях переменных. Так, выражения А  $\rightarrow$  В и ( $\neg$ A)  $\vee$  В равносильны, а А  $\vee$  В и А  $\wedge$  В неравносильны (значения выражений разные, например, при  $A = 1$ ,  $B = 0$ ).

3. Приоритеты логических операций: инверсия (отрицание), конъюнкция (логическое умножение), дизъюнкция (логическое:"4140: сложение), импликация (следование), тождество. Таким образом,  $\neg A \wedge B \vee C \wedge D$  означает то же, что и  $((\neg A) \wedge B) \vee (C \wedge D)$ . Возможна запись А  $\wedge$  В  $\wedge$  С вместо (А  $\wedge$  В)  $\wedge$  С. То же относится и к дизъюнкции: возможна запись А  $\lor$  В  $\lor$  С вместо (А  $\lor$  В)  $\lor$  С.

4. Обозначения Мбайт и Кбайт используются в традиционном для информатики смысле – как обозначения единиц измерения, чьё соотношение с единицей «байт» выражается степенью двойки.

### **5 вариант**

#### *Часть 1*

*Ответами к заданиям 1-23 являются число, последовательность букв или цифр, которые следует записать в БЛАНК ОТВЕТОВ №1 справа от номера соответствующего задания, начиная с первой клеточки, без пробелов, запятых и других дополнительных символов. Каждый символ пишите в отдельной клеточке в соответствии с приведенными в бланке образцами.*

**1.** Сколько существует целых чисел *x*, для которых выполняется неравенство AB<sub>16</sub>  $\leq$  *x* < 311<sub>8</sub>?

В ответе укажите количество чисел, сами числа писать не нужно.

**2.** Логическая функция *F* задаётся выражением:

# (*x* ∧ ¬*z*) ∨ (*x* ∧ *y* ∧ *z*).

На рисунке приведён фрагмент таблицы истинности функции *F*, содержащий все наборы аргументов, при которых функция *F* истинна. Определите, какому столбцу таблицы истинности функции *F* соответствует каждая из переменных *x*, *y*, *z*.

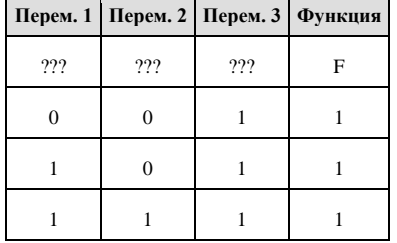

В ответе напишите буквы *x, y, z* в том порядке, в котором идут соответствующие им столбцы (сначала буква, соответствующая первому столбцу, затем — буква, соответствующая второму столбцу, и т. д.). Буквы в ответе пишите подряд, никаких разделителей между буквами ставить не нужно.

Пример. Пусть задано выражение *x* →*y*, зависящее от двух переменных — *x* и *y*, и таблица истинности:

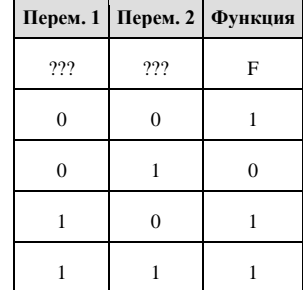

Тогда первому столбцу соответствовала бы переменная *y*, а второму столбцу переменная *x*. В ответе следовало бы написать: *yx*.

**3.** Между населёнными пунктами A, B, C, D, E, F построены дороги, протяжённость которых приведена в таблице. (Отсутствие числа в таблице означает, что прямой дороги между пунктами нет.)

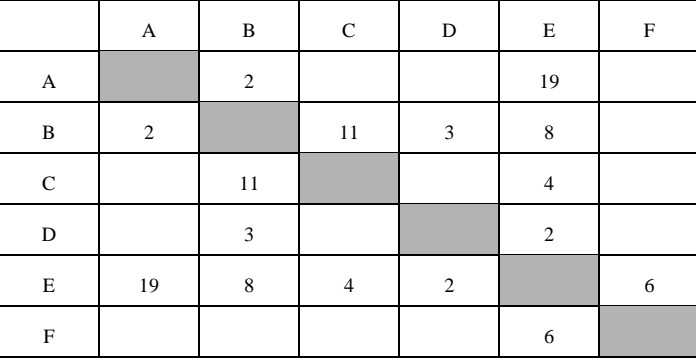

Определите длину кратчайшего пути между пунктами A и F (при условии, что передвигаться можно только по построенным дорогам).

**4.** Ниже представлены две таблицы из базы данных. Каждая строка таблицы 2 содержит информацию о ребёнке и об одном из его родителей. Информация представлена значением поля ID в соответствующей строке таблицы 1. Кто из перечисленных после таблицы людей является племянником Притулы И. А.? В ответе укажите ID этого человека.

*Пояснение: племянником считается родной сын сестры или брата.*

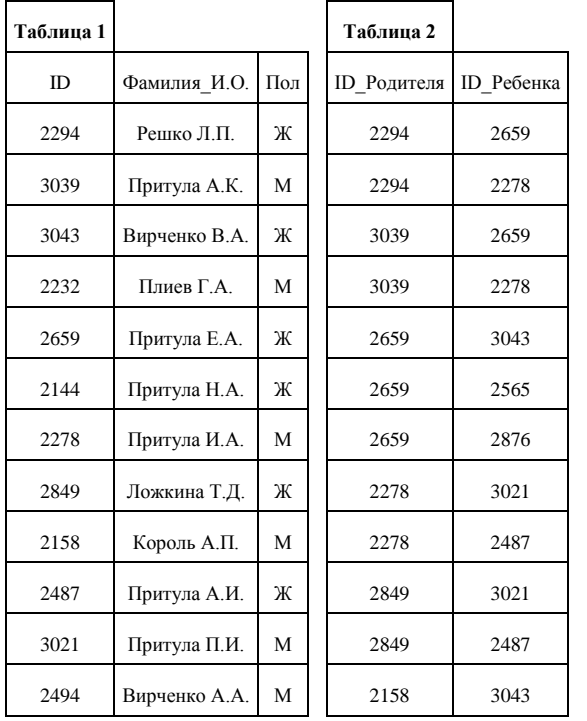

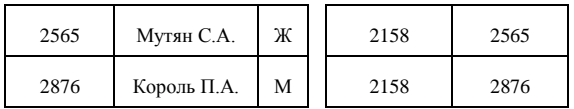

**5.** Для кодирования некоторой последовательности, состоящей из букв А, Б, В, Г и Д, используется неравномерный двоичный код, позволяющий однозначно декодировать полученную двоичную последовательность. Вот этот код:

 $A - 0$ ; Б — 100; В — 1010; Г — 111; Д — 110. Требуется сократить для одной из букв длину кодового слова так, чтобы код по-прежнему можно было декодировать однозначно. Коды остальных букв меняться не должны. Каким из указанных способов это можно сделать?

1) для буквы В — 101 2) это невозможно 3) для буквы В — 010 4) для буквы Б — 10

**6.** Автомат получает на вход трёхзначное число. По этому числу строится новое число по следующим правилам.

1. Складываются первая и вторая, а также вторая и третья цифры исходного числа.

2. Полученные два числа записываются друг за другом в порядке убывания (без разделителей).

Пример. Исходное число: 348. Суммы: 3 + 4 = 7; 4 + 8 = 12. Результат: 127. Укажите наименьшее число, в результате обработки которого автомат выдаст число 157.

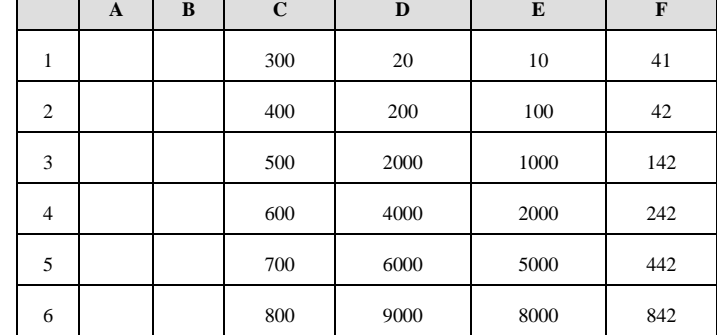

**7.** В ячейки электронной таблицы записаны числа, как показано на рисунке:

В ячейку A3 записали формулу = \$C2 + E\$2. Затем ячейку A3 скопировали в одну из ячеек столбца B, после чего в этой ячейке появилось числовое значение 642. В какую ячейку выполнялось копирование?

*Примечание:* знак \$ обозначает абсолютную адресацию.

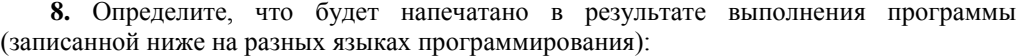

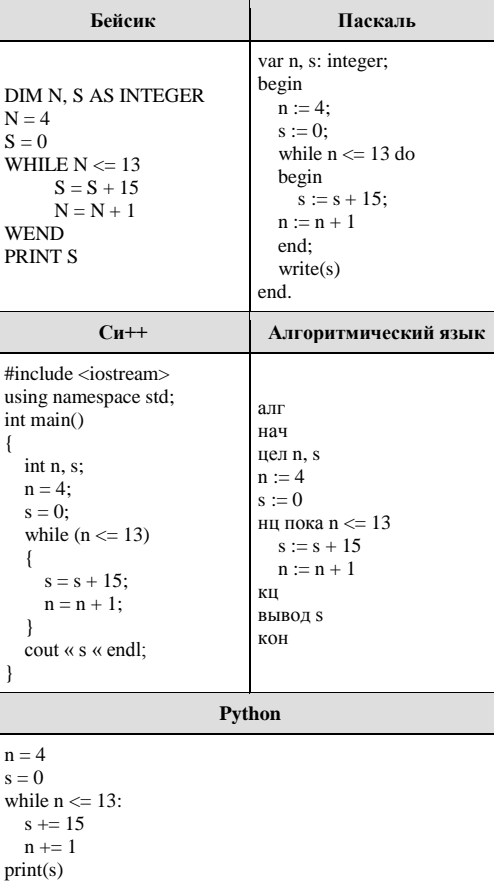

9. Определите скорость канала связи (радиодоступ) в Кбайтах/с, если передача изображения объемом 2 Мбайта заняла 1,2 мин. Результат укажите с точностью до 0,1.

10. Все 5-буквенные слова, составленные из букв Е, Ж, И, записаны в алфавитном порядке и пронумерованы.

Вот начало списка:

1. EEEEE

2. EEEEЖ

3. EEEEM

4. EEEXE

 $1.1.1.1.1$ 

Запишите слово, которое стоит под номером 238.

11. Ниже на пяти языках программирования записаны две рекурсивные функции: F и

G.

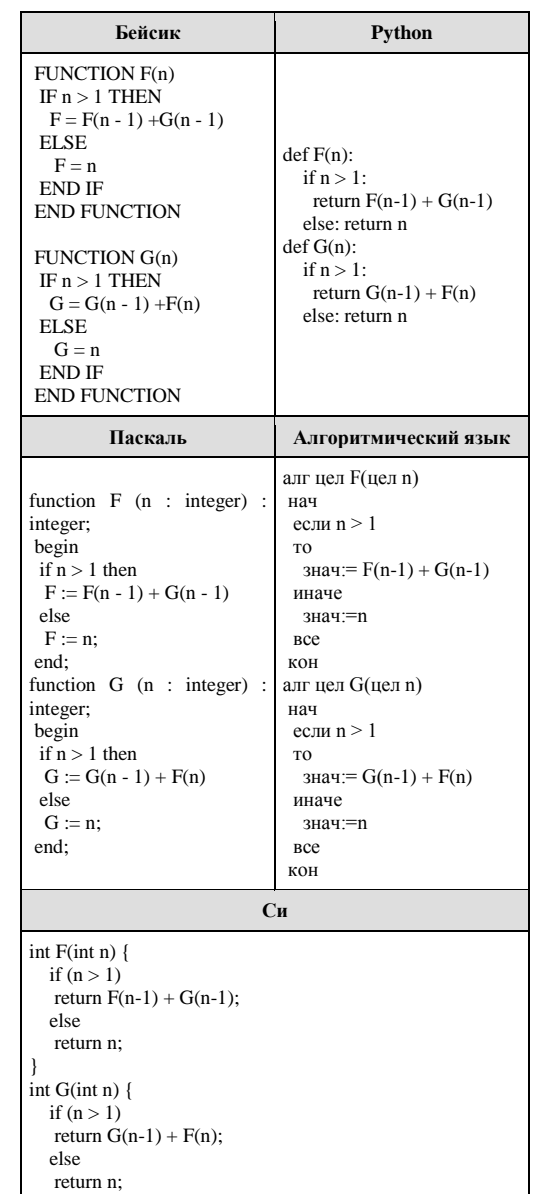

Чему будет равно значение, вычисленное при выполнении вызова F(5)?

12. Маской подсети называется 32-разрядное двоичное число, которое определяет, какая часть IP-адреса компьютера относится к адресу сети, а какая часть IP-адреса определяет адрес компьютера в подсети. В маске подсети старшие биты, отведенные в IPадресе компьютера для адреса сети, имеют значение 1; младшие биты, отведенные в IPадресе компьютера для адреса компьютера в подсети, имеют значение 0.

Если маска подсети 255.255.255.224 и IP-адрес компьютера в сети 162.198.0.157, то порядковый номер компьютера в сети равен\_\_\_\_\_

**13.** Индивидуальные номера страховых медицинских свидетельств жителей в некоторой стране содержат только цифры 1, 3, 5, 7 и содержат одинаковое количество цифр, а именно 3 цифры. Известно, что медицинскую страховку имеют абсолютно все жители и номера всех свидетельств различны. Каково максимально возможное количество жителей в стране?

**14.** Существует исполнитель "РОБОТ", умеющий выполнять команды:

ВПРАВО <число шагов> – движение вправо на заданное число шагов;

ВВЕРХ <число шагов> – движение вверх на заданное число шагов;

ВНИЗ <число шагов> – движение вниз на заданное число шагов;

РАЗБИТЬ – разбить стену, стоящую прямо перед роботом по направлению движения; ПОВТОРИТЬ <число повторений> [<повторяющиеся действия>] – команда повторения указанных действий.

Например, чтобы пройти путь, указанный на рисунке (стрелками указано направление движения), нужно последовательно выполнить команда ВПРАВО 1 ПОВТОРИТЬ2 [РАЗБИТЬ ВПРАВО1] ВВЕРХ1 ВПРАВ02 ВНИ31 ВПРАВ02.

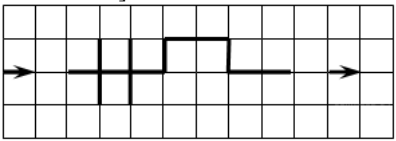

Укажите номер последовательности команд из перечисленных ниже, которые следует выполнить, чтобы траектория движения робота соответствовала фигуре, представленной на рисунке (робот не должен разбиться об стену).

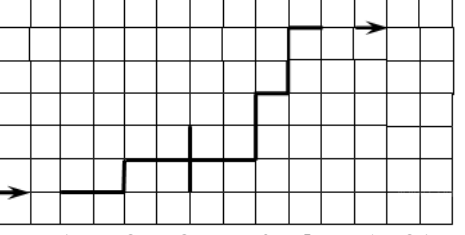

1) ВПРАВ02 ВВЕРХ1 ПОВТОРИТЬ2 [ВПРАВО1 ВПРАВО1 РАЗБИТЬ] ПОВТОРИТЬ [ВПРАВО1 ВВЕРХ2] ВПРАВО1

2) ВПРАВО2 ВВЕРХ1 ВПРАВО2 РАЗБИТЬ ВПРАВО2 ПОВТОРИТЬ2[ВВЕРХ2 ВПРАВО1]

3) ВПРАВ02 ВВЕРХ1 ВПРАВ01 ПОВТОРИТЬ [ВПРАВ01 РАЗБИТЬ] ПОВТОРИТЬ2 [ВПРАВ01 ВВЕРХ2] ВПРАВО1

4) ВПРАВ02 ПОВТОРИТЬ2 [ВПРАВО 1 РАЗБИТЬ] ВПРАВ01 ПОВТОРИТЕ [ВПРАВО 1 ВВЕРХ2] ВПРАВО1

**15.** На рисунке — схема дорог, связывающих города А, Б, В, Г, Д, Е, Ж, К, Л, М, Н, П, Р, С, Т. По каждой дороге можно двигаться только в одном направлении, указанном стрелкой.

Сколько существует различных путей из города А в город Т, проходящих через город

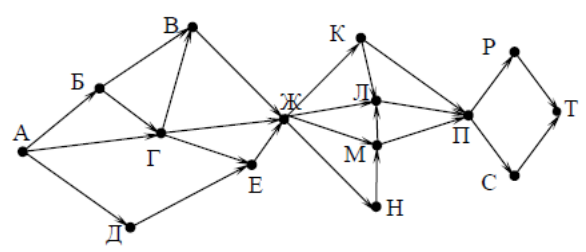

**16.** Запись числа 180 в системе счисления с основанием N содержит 3 цифры и оканчивается на 0. Перечислите через запятую в порядке возрастания все возможные основания системы счисления.

**17.** Ниже приведены запросы к поисковому серверу. Расположите номера запросов в порядке возрастания количества страниц, которые найдет поисковый сервер по каждому запросу. Для обозначения логической операции «ИЛИ» в запросе используется символ |, а для логической операции «И» — &.

1) графика | литература

2) живопись | литература | графика

3) живопись & литература & графика

4) живопись & графика

**18.** Сколько существует целых значений числа *A*, при которых формула  $((x < 5) \rightarrow (x<sup>2</sup> < A)) \land ((y<sup>2</sup> \le A) \rightarrow (y \le 5))$ 

тождественно истинна при любых целых неотрицательных *x* и *y*?

**19.** Значения элементов двумерного массива А размером 5x5 задаются с помощью вложенного цикла в представленном фрагменте программы:

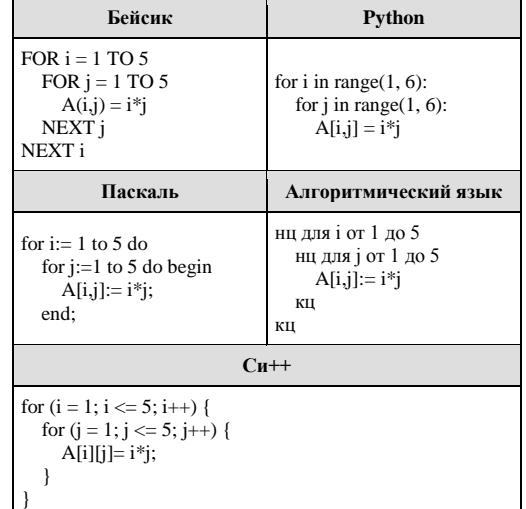

Сколько элементов массива будут иметь значения больше 10?

20. Ниже на пяти языках программирования записан алгоритм. Получив на вход число x, этот алгоритм печатает число *M*. Известно, что  $x > 100$ . Укажите наименьшее такое (т.е. большее 100) число  $x$ , при вводе которого алгоритм печатает 26.

Бейсик Python DIM X. L. M AS INTEGER **INPUT X**  $L = X$  $x = int(input())$  $M = 65$  $L = x$ IF L MOD  $2 = 0$  THEN  $M = 65$  $M = 52$ if L % 2 =  $0$ : **ENDIF**  $M = 52$ WHILE  $L \leq M$ while  $L \equiv M$ : IF  $L > M$  THEN if  $L > M$ :  $L = L - M$  $L = L - M$ **ELSE** else:  $M = M - L$  $M = M - L$ **ENDIF**  $print(M)$ **WEND** PRINT M Паскаль Алгоритмический язык алг нач цел х, L, M var x, L, M: integer; ввод х begin  $L := x$  $readln(x);$  $M := 65$  $L := x$ : если mod $(L,2)=0$  $M := 65$ ;  $_{\rm TO}$ if L mod  $2 = 0$  then  $M := 52$  $M := 52;$  $_{\rm{B}ce}$ while  $L \ll M$  do нц пока $\mathcal{L} \! \! \! > \! \mathcal{M}$ if  $L > M$  then если  $L > M$  $L = L - M$ T<sub>0</sub> else  $L := L - M$  $M := M - L$ : иначе  $written(M);$  $M := M - L$ end. все КЦ вывод М кон  $Cu++$ #include <iostream> using namespace std;  $int main()$ int x, L, M;  $\sin \gg x$ :  $L = x;$  $M = 65$ ; if (L % 2 = 0)  $M = 52$ ; while  $(L \equiv M)$ {  $if(L > M)$  $L = L - M$ ; else  $M = M - L$ ; cout  $\ll M \ll$  endl;

21. Определите, какое число будет напечатано в результате выполнения следующего алгоритма:

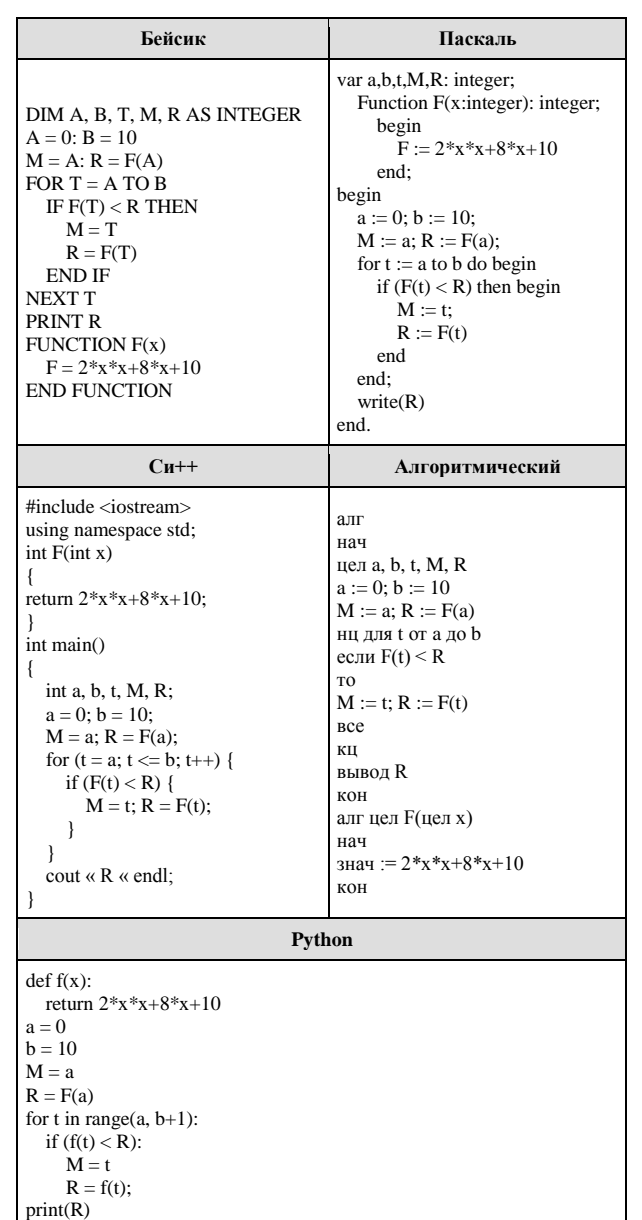

22. Исполнитель Плюс преобразует число на экране.

У исполнителя есть две команды, которым присвоены номера:

1. Прибавить 2

2. Прибавить 5

Первая команда увеличивает число на экране на 2, вторая увеличивает это число на

5. Программа для исполнителя Плюс — это последовательность команд.

Сколько существует программ, которые число 1 преобразуют в число 20?

23. А. В и С — целые числа, для которых истинно высказывание  $\neg (A = B) \land ((A > B) \rightarrow (B > C)) \land ((B > A) \rightarrow (C > B)).$ Чему равно В. если  $A = 45$  и С = 43?

## $Y<sub>9</sub>CT<sub>k</sub>$

Для записи ответов на задания этой части (24-27) используйте БЛАНК ОТВЕТОВ №2. Запишите сначала номер задания (24, 25 и т.д.), а затем полное решение. Ответы записывайте чётко и разборчиво.

24. На обработку поступает последовательность из четырёх целых чисел. Нужно написать программу, которая выводит на экран количество неотрицательных чисел последовательности и их произведение. Если неотрицательных чисел нет, требуется вывести на экран «NO». Известно, что вводимые числа по абсолютной величине не превышают 10. Программист написал программу неправильно. Ниже эта программа для Вашего удобства приведена на пяти языках программирования.

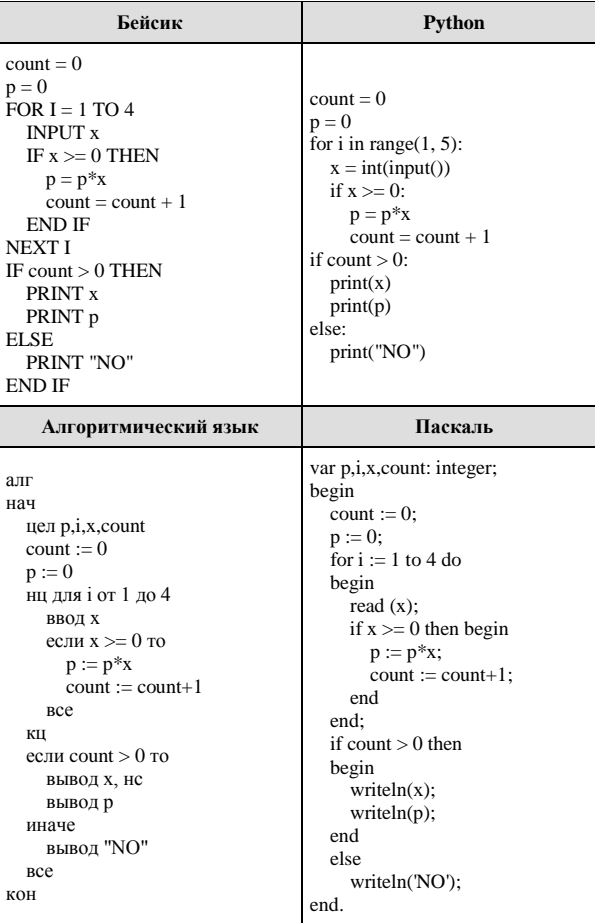

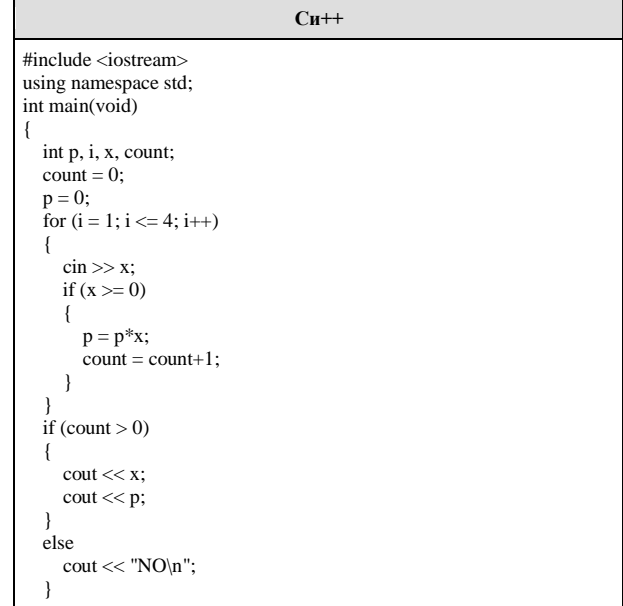

Последовательно выполните следующее.

1. Напишите, что вывелет эта программа при вволе последовательности -5 2 1 3.

2. Приведите пример такой последовательности, содержащей хотя бы одно неотрицательное число, что, несмотря на ошибки, программа печатает правильный ответ.

3. Найдите все ошибки в этой программе (их может быть одна или несколько). Известно, что каждая ошибка затрагивает только одну строку и может быть исправлена без изменения других строк. Для каждой ошибки:

1) выпишите строку, в которой слелана ошибка:

2) укажите, как исправить ошибку, т.е. приведите правильный вариант строки.

Достаточно указать ошибки и способ их исправления для одного языка программирования.

Обратите внимание, что требуется найти ошибки в имеющейся программе, а не написать свою, возможно, использующую другой алгоритм решения.

Исправление ошибки должно затрагивать только строку, в которой находится ошибка.

25. Дан целочисленный массив из 30 элементов. Элементы массива могут принимать значения от 0 до 1000. Опишите на русском языке или на одном из языков программирования алгоритм, который позволяет подсчитать и вывести среднее арифметическое элементов массива, имеющих нечетное значение. Гарантируется, что в исходном массиве хотя бы один элемент имеет нечетное значение.

Исходные данные объявлены так, как показано ниже. Запрещается использовать переменные, не описанные ниже, но разрешается не использовать часть из них.

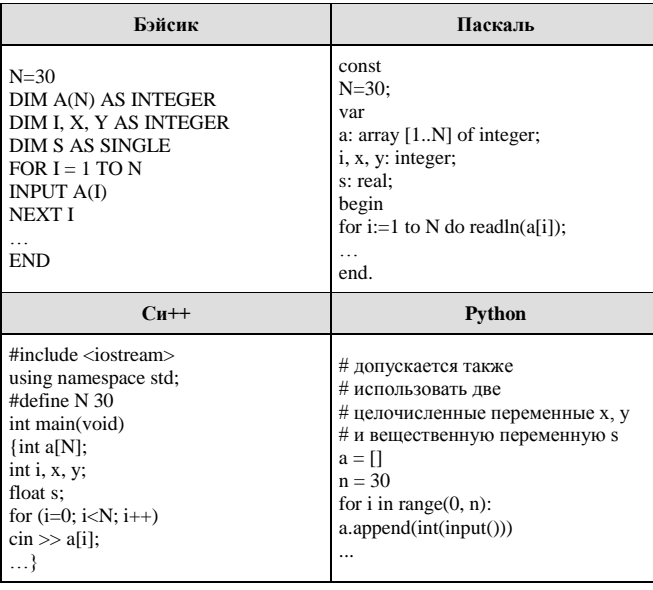

В качестве ответа Вам необходимо привести фрагмент программы (или описание алгоритма на естественном языке), который должен находиться на месте многоточия. Вы можете записать решение также на другом языке программирования (укажите название и используемую версию языка программирования, например, Borland Pascal 7.0) или в виде блок-схемы. В этом случае вы должны использовать переменные, аналогичные переменным, используемым в алгоритме, записанном на естественном языке, с учетом синтаксиса и особенностей используемого вами языка программирования.

26. Два игрока, Петя и Ваня, играют в следующую игру. Перед ними лежат две кучки камней, в первой из которых 2, а во второй — 3 камня. У каждого игрока неограниченно много камней. Игроки ходят по очереди, первый ход делает Петя. Ход состоит в том, что игрок или утраивает число камней в какой-то куче, или добавляет 4 камня в какую-то кучу. Игра завершается в тот момент, когда общее число камней в двух кучах становится не менее 32. Если в момент завершения игры количество камней в одной из куч не менее 36, то выиграл Ваня, в противном случае - Петя. Кто выигрывает при безошибочной игре обоих игроков? Каким должен быть первый ход выигрывающего игрока?

Ответ обоснуйте.

27. На вход программе подаются сведения об учениках некоторой средней школы. В первой строке сообщается количество учеников N, каждая из следующих N строк имеет следующий формат:

 $<$ Фамилия>  $<$ Имя>  $<$ класс>.

где <Фамилия> — строка, состоящая не более чем из 20 символов.

<Имя> — строка, состоящая не более чем из 15 символов,

 $\langle x \rangle$ дасс $\rangle$  — год обучения (от 1 до 12) и заглавная буква (от «А» до «Я») без пробела. <Фамилия> и <Имя>, а также <Имя> <класс> разделены одним пробелом.

Пример входной строки:

Иванов Петр 10Б

Требуется написать программу на языке Паскаль или Бейсик, которая будет выводить на экран информацию о параллелях (годе обучения) с наибольшим числом учеников. Программа должна выводить на экран в первой строке количество учеников в искомых параллелях, а во второй строке — в порядке возрастания номера этих параллелей через пробел.

Например: 100 1711